### Unique Features Tough Panel TM

## On-Line Edit

For more than a decade on-line programming with PLC's has been a necessity in the programming, startup, and maintenance of PLC applications. The concept of writing a program completely, downloading it, and redoing this process as modifications are discovered is unacceptable. Why should it be acceptable with the touch panel programming? It is important that changes can be made on-line in that different colors or animations can only be fine- tuned while the application is running. It is much easier to troubleshoot system logic by adding objects while the application is still running. All our touchpanels offer complete on-line programming, as they had from the earliest units.

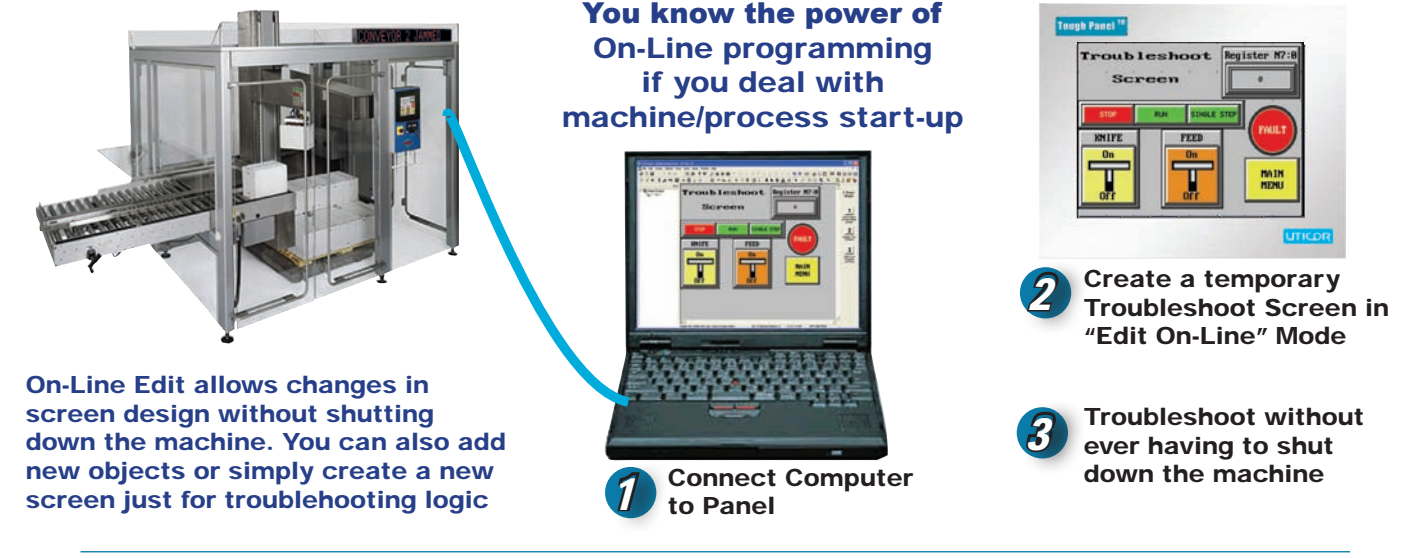

# On-Screen Recipe Edit

With the On Screen Recipe Edit instruction, you fine tune your recipes on-line while the operation is running, without a PC. Consider the time savings and simplicity:

### *Previous Method -*

- 1. Interrupt and shut down the machine or process
- 2. Modify the recipe in the PC
- 3. Download the new program from the PC to the touch panel
- 4. Restart the machine or process
- 5. Repeat until the desired results are achieved

### *Method with the On Screen Recipe Edit instruction -*

1. Bring up the OnScreen Recipe Edit Object on the touch panel

2. Increment / Decrement until you get the perfect results

The instruction also includes up and down (Increment/ Decrement) buttons. The operator intuitively fine-tunes the recipe during operation anytime.

After fine-tuning you can save the recipe inside the panel's memory.

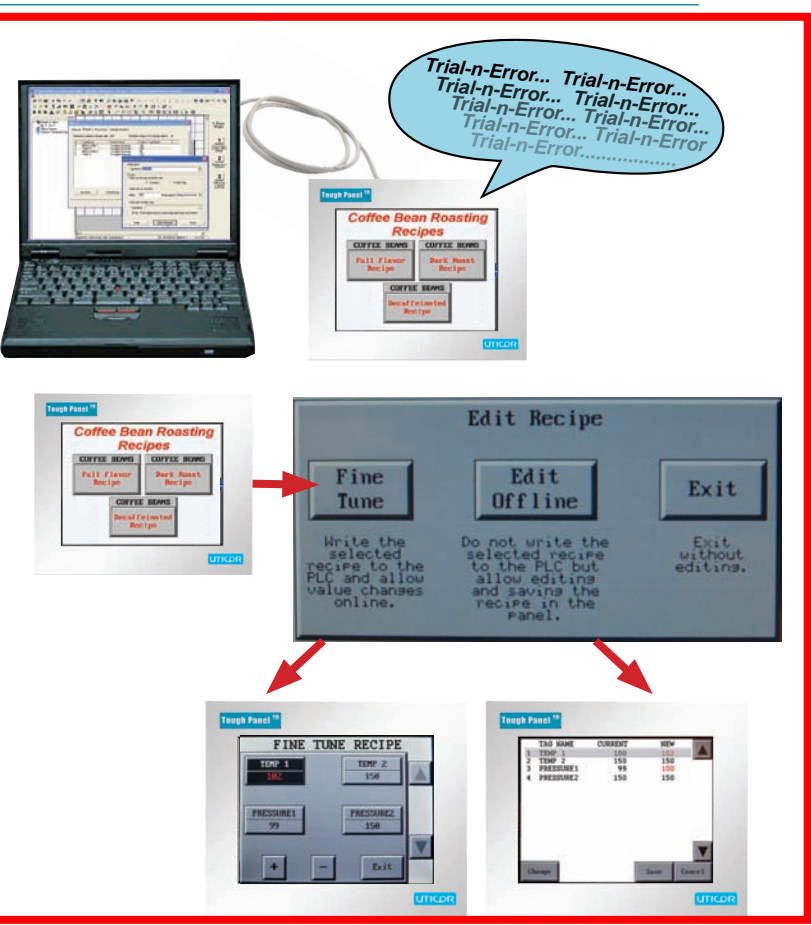